## ReprPCWk\_Colon

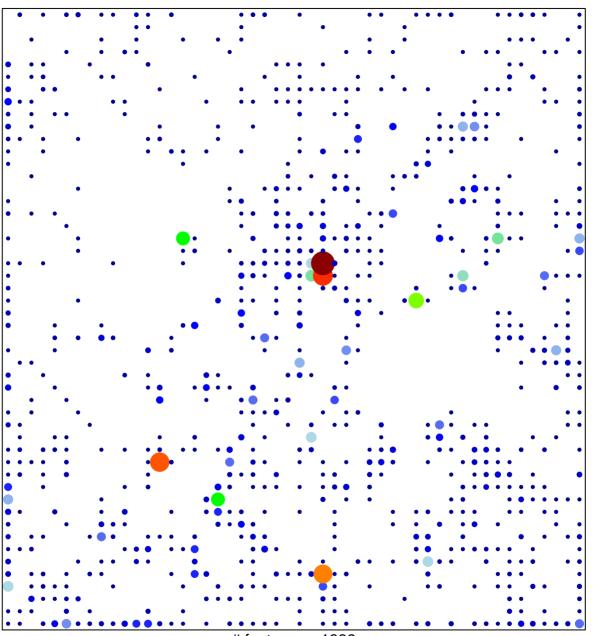

# features = 1889 chi-square p = 0.46

## ReprPCWk\_Colon

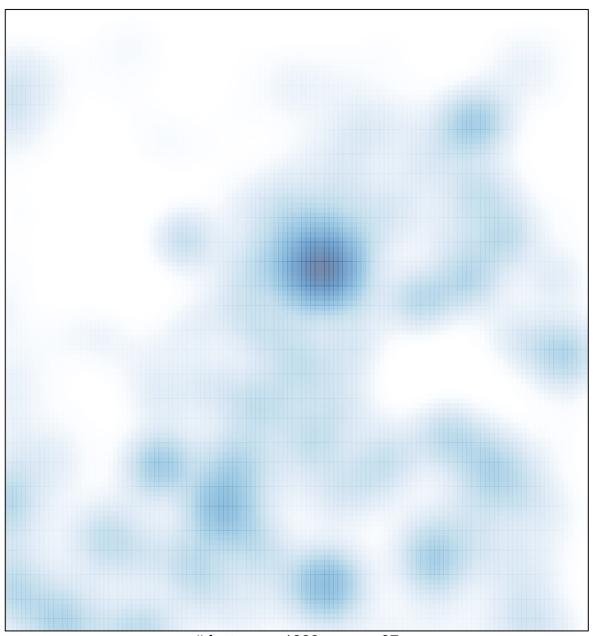

# features = 1889 , max = 37